## Tworzenie makr w VBA dla Excel 2002/XP PL. wiczenia

## zaawansowane

MirosBaw Lewandowski

Drogi Czytelniku! Poni|ej zamieszczona jest errata do ksi|ki: ["Tworzenie makr w VBA dla Excela 2002/XP PL. wiczenia z](https://helion.pl/ksiazki/tworzenie-makr-w-vba-dla-excela-2002-xp-pl-cwiczenia-zaawansowane-miroslaw-lewandowski,cwvbae.htm)aawar

Jest to lista bB dów znalezionych po opublikowaniu ksi |ki, zgBo zaakceptowanych przez nasz redakcj. Pragniemy, aby nasze pul wiarygodne i speBniaBy Twoje oczekiwania. Zapoznaj si z ponijs dodatkowe zastrze|enia, mo|esz je zgBoshttposd/ardebisom mpl/user/er

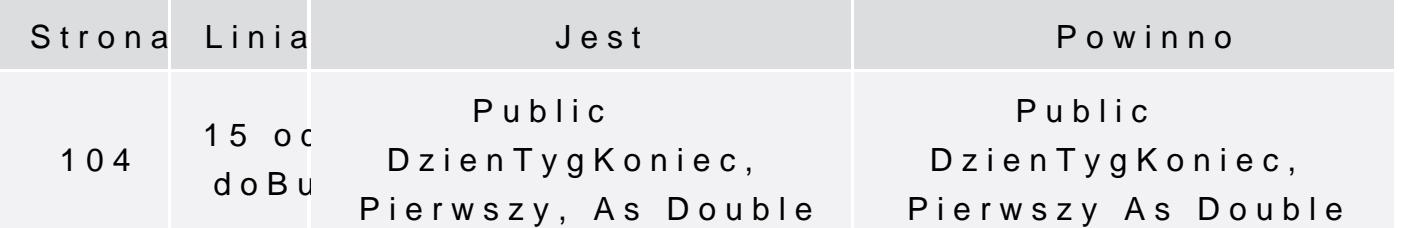